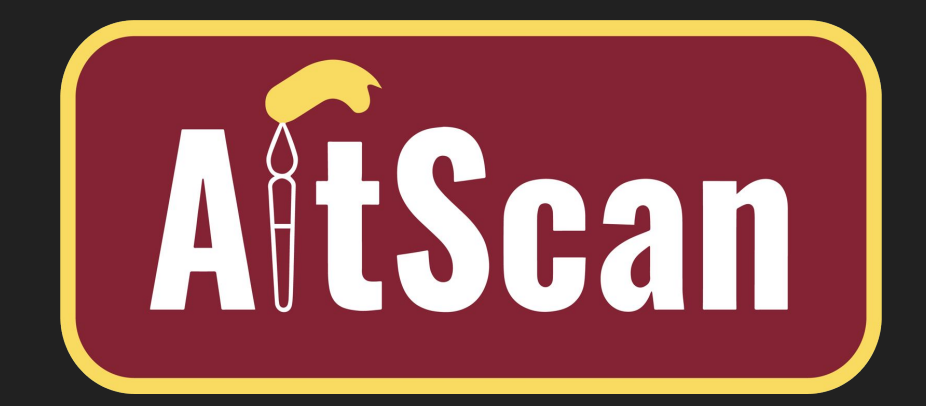

# **GROUP 18 Artwork Super-resolution Scanning Application**

Sam Schaphorst, Reece Dodge, Isaac Plambeck, Garrett Powell Please email feedback to radodge@iastate.edu

#### Project Overview - Problem **Statement**

- Freelance artists with small budgets and limited income
- No current cheap/easy solution to digitizing physical artwork
- No way to monetize physical artwork (aside from sale)
- Large-scale prints require high resolution images
- Difficult to create a "backup" of a painting

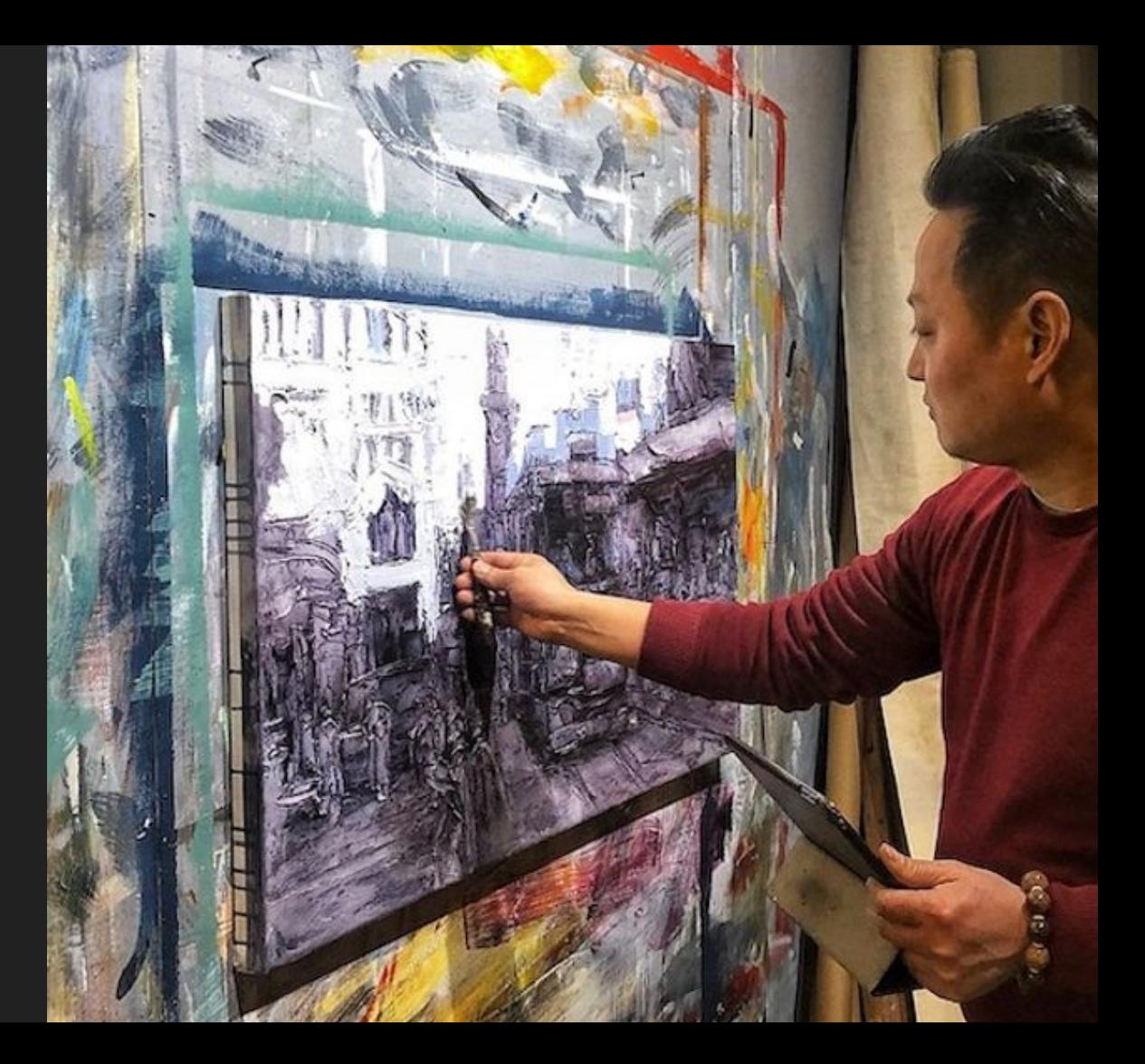

#### Project Goals

- Have a functioning program capable of the following functions automatically
	- Border detection
	- Image overlay
	- Perspective correction
	- Color correction
	- Noise Reduction
- Simplified algorithms to reduce computation time
	- Current method within photoshop requires excessive and unnecessary processing power
- Implement ability for user confirmation to ensure high quality results
	- Allow the user to make minor adjustments if necessary

#### Project Overview - Process Flow

**PHASE1 Artwork Capture Artwork Upload Corner Detection Perspective** Correction **Color Correction** 

- $\rightarrow$  Currently developing in process phase 1
- $\rightarrow$  Artwork capture, upload, corner detection, and perspective correction algorithms are working
- $\rightarrow$  Perspective correction and color correction are being developed concurrently

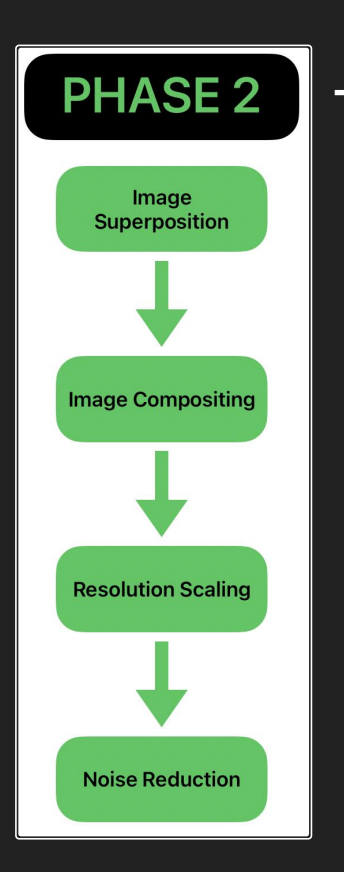

 $\rightarrow$  Process phase 2 is expected to begin in the 2nd half of the semester

### **Accomplishments Since Last PIRM**

- Built corner-mounted brackets for AruCo markers and color correction cards
- Working AruCo detection algorithm
- Working perspective correction algorithm
- **Baseline color correction algorithm**

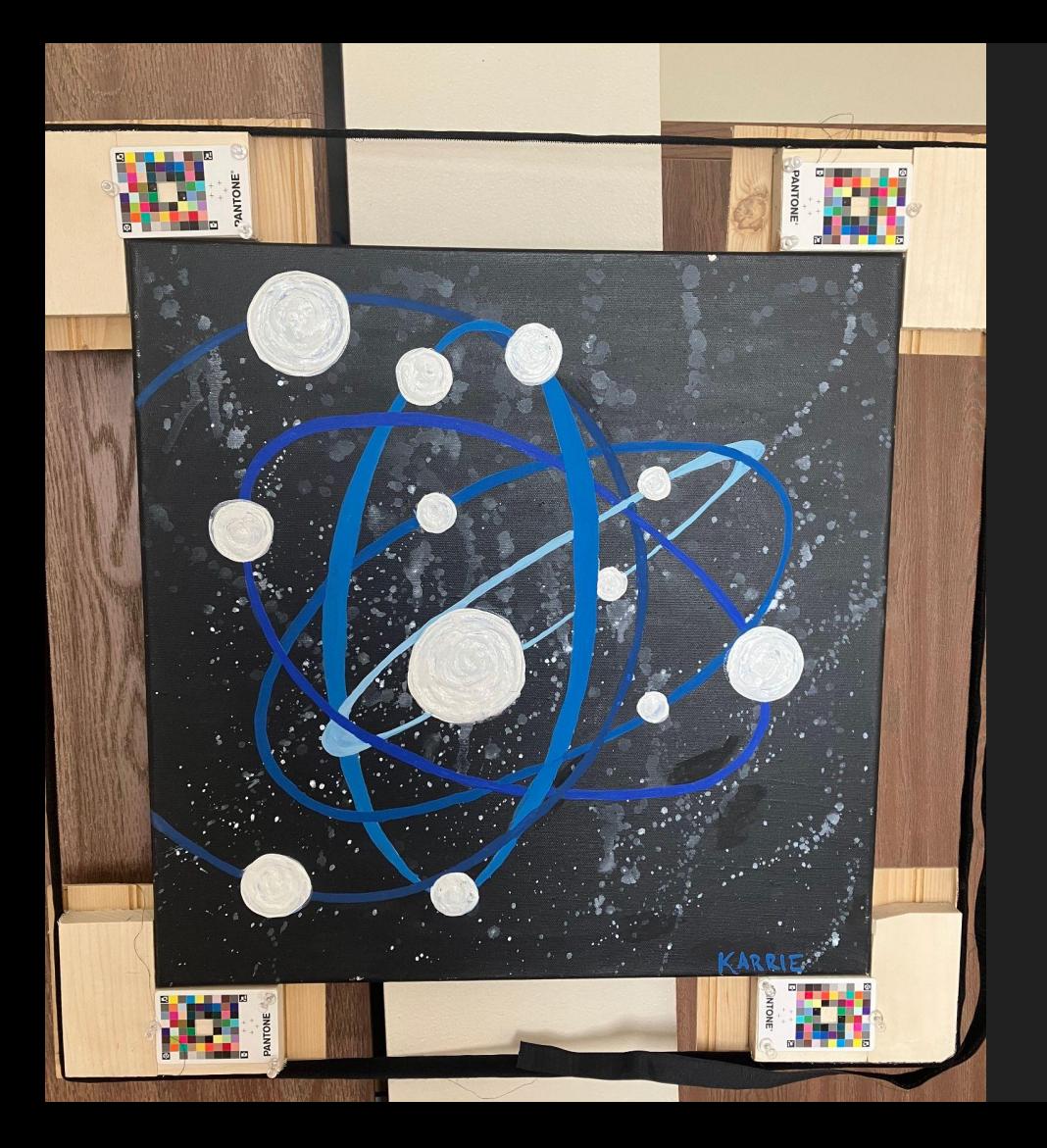

## **Corner Brackets Mounting to Artwork**

Wooden L-brackets

Tensioned with simple velcro straps Pantone cards for localized color

correction

AruCo markers will be added

#### Crop and Perspective Change Working

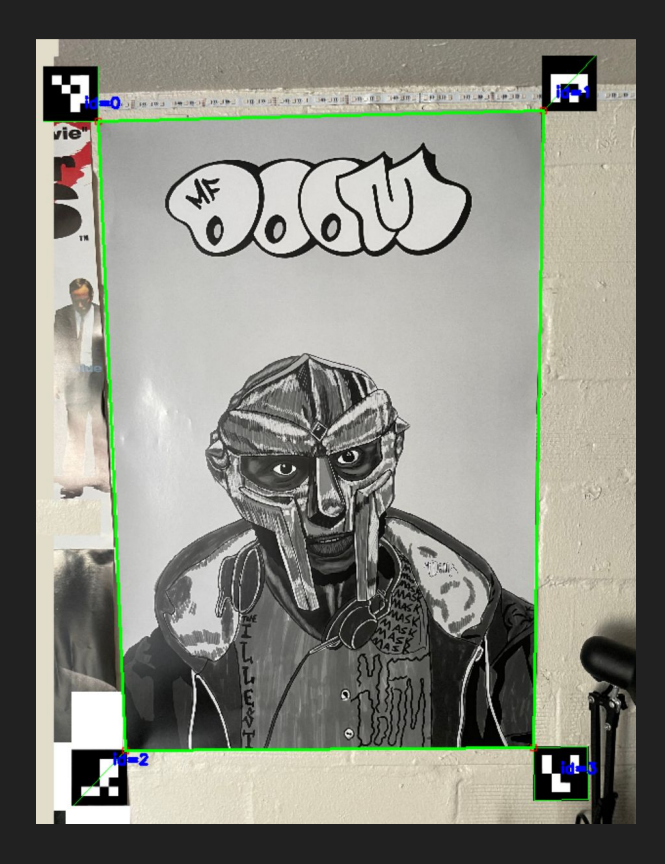

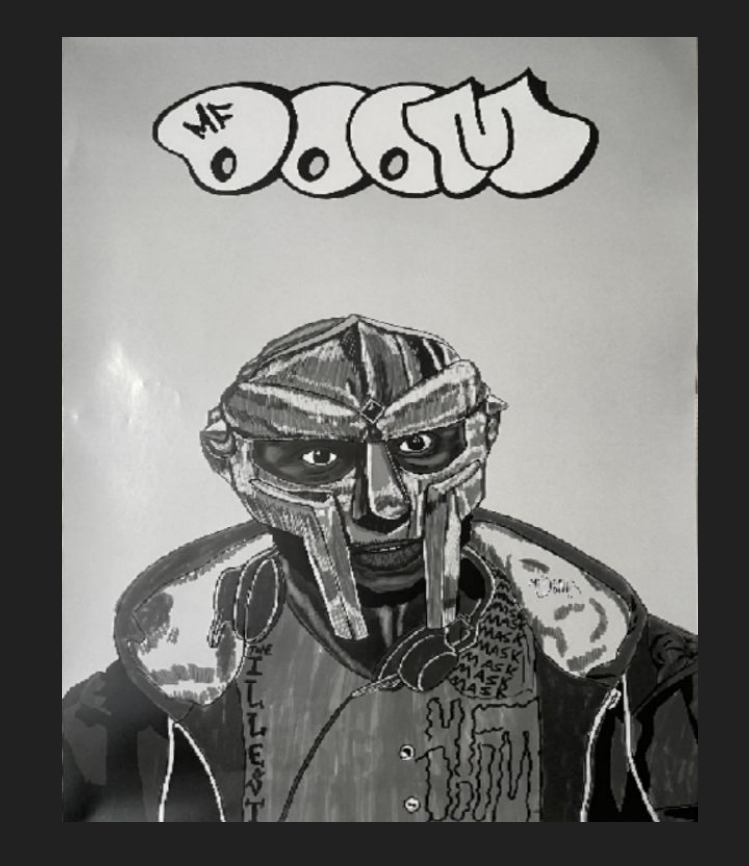

#### Crop and Perspective Change Working

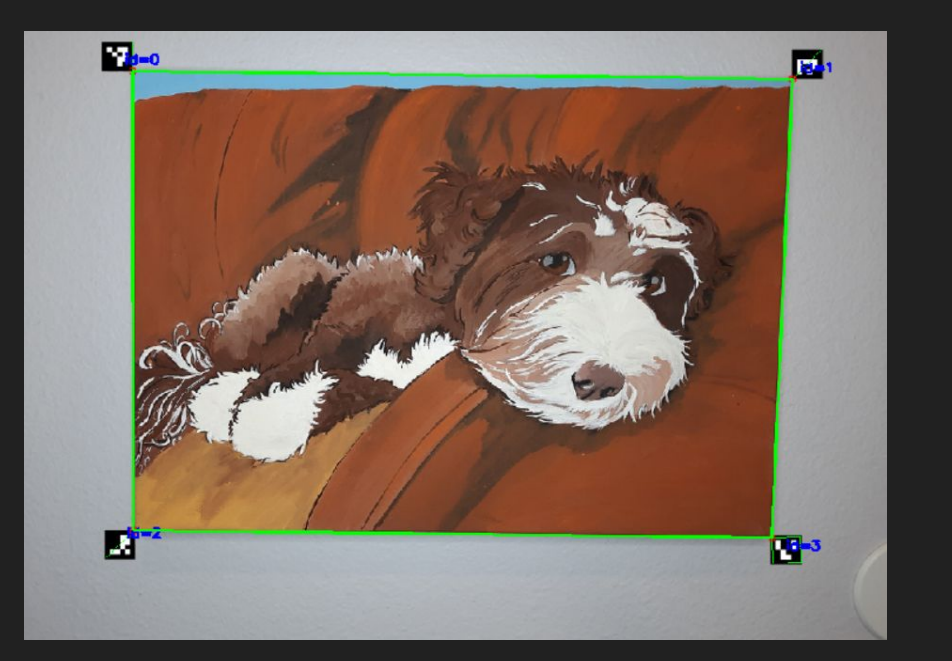

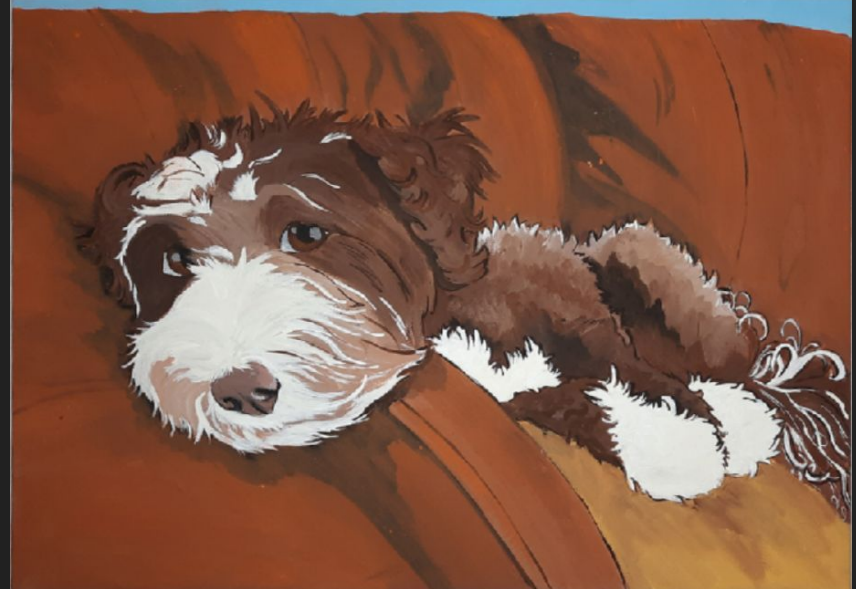

#### Automatic Color Correction with Pantone Cards - Process

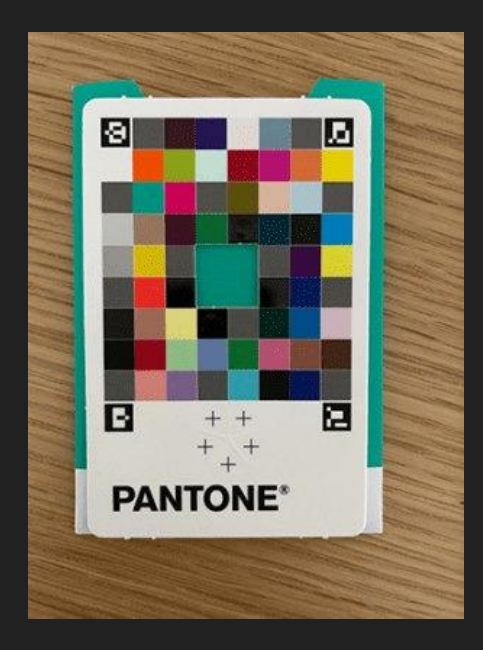

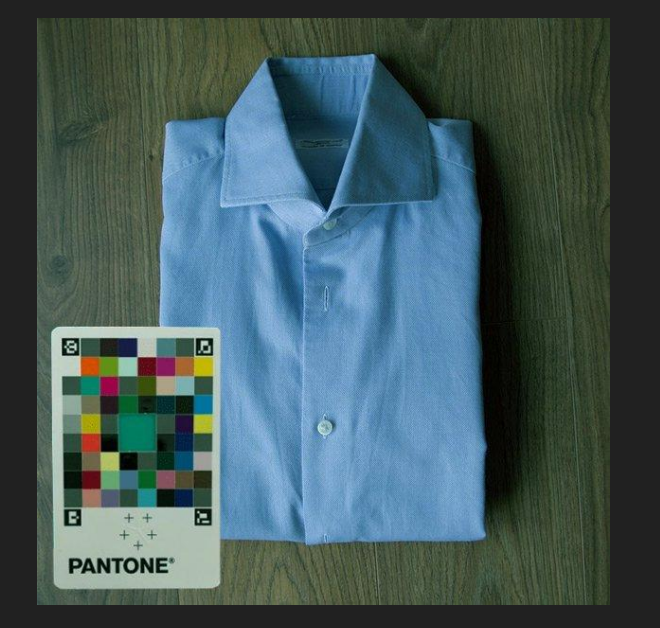

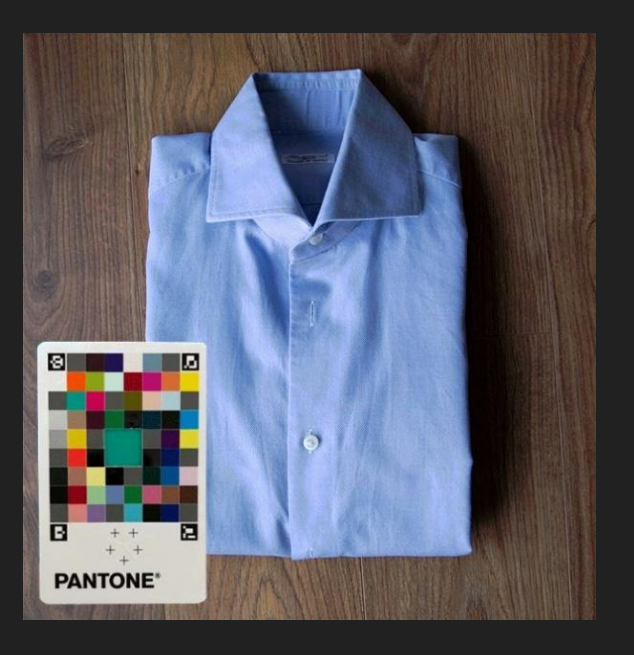

Reference Pantone **Image Needing Color Correction** Color Corrected Image

#### Automatic Color Correction with Pantone Cards - Implementation

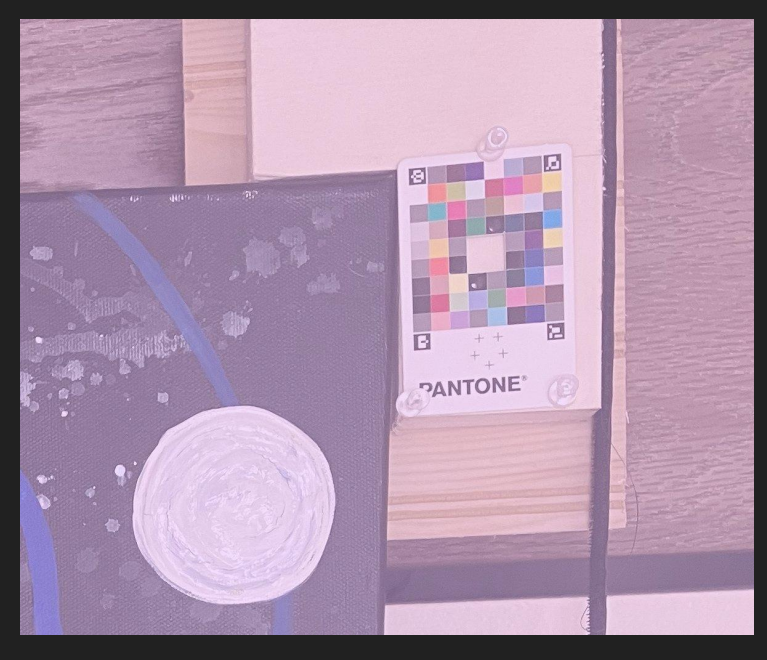

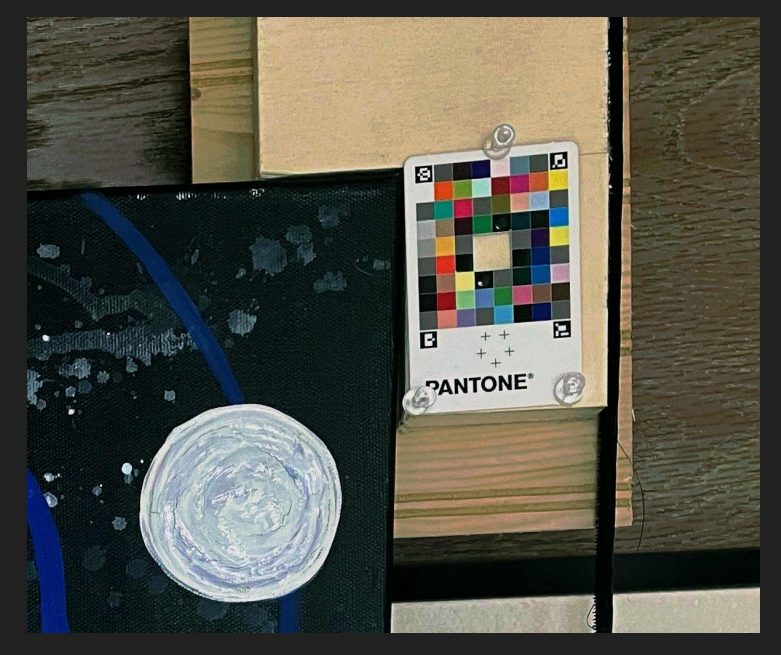

Input **Input Community Control** 

#### Biggest Technical Challenges

- Color correction
	- Detecting pantone cards
	- Incorporating color correction algorithm
	- Consistently detecting ArUco markers on all 4 pantone cards
- Compiling all functions together
	- Ensuring functions are compatible and do not interfere with each other
- Unfamiliarity with opencv functions
	- Aruco commands
- Limited to cheap and accessible hardware
	- Smartphone camera
	- Pantone color match cards
	- Wood brackets and velcro

# Thank you!